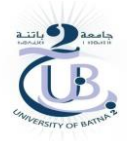

#### **République Algérienne Démocratique et Populaire**

Ministère de L'Enseignement Supérieur et de la Recherche Scientifique

#### **Université de Batna 2- Mostefa Ben Boulaїd**

Institut d'Hygiène et Sécurité Industrielle

**Département de Sécurité Industrielle**

# Cours

# Recherc érationnelle et

2 <sup>ème</sup> année Master en SIE

> Chargé du module Dr AMADJI Moussa

> > 2020/2021

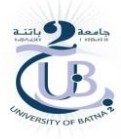

#### **Les origines de la recherche opérationnelle**

Si la recherche opérationnelle, en abrégé RO, est aujourd'hui présente dans la plupart des domaines civils, ses racines sont habituellement attribués aux services militaires. La seconde guerre mondiale, de part son envergure, créa une besoin urgent d'allouer de manière efficace des ressources limitées aux différentes opérations militaires et aux activités au sein de chaque opération. En particulier, l'organisation militaire britannique, puis américaine, mis à contribution un grand nombre de scientifiques pour gérer ces allocations, et s'occuper d'autres problèmes stratégiques et tactiques. Ce faisant, ils furent appelés à poursuivre des recherches sur des opérations (militaires), et constituèrent les premières équipes de RO. Leurs efforts furent signifactifs dans la marche vers la victoire, par exemple en ce qui touche l'utilisation du radar, nouvellement développé. Ces succès encouragèrent la poursuite de l'utilisation de la RO dans d'autres domaines. La croissance importante de l'industrie d'après-guerre entraîna des problèmes, causés par la complexité croissante et la spécialisation dans les organisations, problèmes en fait proches de ceux présent lors du conflit. Au début des années 1950's, la RO avait pénétré une multitude d'organisations commerciales, industrielles, et gouvernementales. Et ce n'était que le début.

Au moins deux autres facteurs ont joué un rôle clé dans la croissance rapide de la RO. Tout d'abord, des progrès substantiels ont été obtenus très tôt afin d'améliorer les techniques de RO. Ces techniques, dans leur mise en pratique, furent soutenues par l'essor des outils informatiques [1].

#### **2. Définition de la Recherche Opérationnelle RO**

La recherche Opérationnelle est une discipline qui permet de formuler des problèmes par des supports scientifiques, mathématiques et informatiques pour aider à mieux décider. La Recherche Opérationnelle (R.O) est avant tout un outil d'aide à la décision.

Autrement définie, la Recherche Opérationnelle (RO) traduit des énoncés ou des cahiers de charges liés à des problématiques spécifiques sous forme de méthodes et des démarches à base d'équation mathématique, des algorithmes et des outils statistiques.

La Recherche Opérationnelle (RO) permet d'assurer la communication entre le milieu industriel (les secteurs extérieurs) et les applications théoriques dans le but de proposer les solutions les mieux adaptées à une situation donnée [2].

La procédure utilisée par la recherche Opérationnelle RO peut être schématisée comme suit :

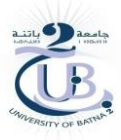

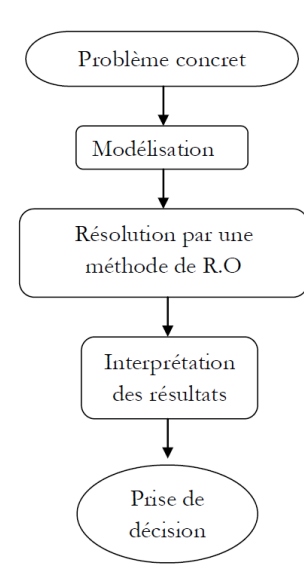

Figure 1. Schéma de procédure utilisée par la RO

#### **3. Quelques problèmes de recherche opérationnelle**

• Comment aller le plus vite de Batna à Oran, en voiture ?

• Comment ordonnancer les tâches d'un projet en fonction de la main d'oeuvre, tout en minimisant sa durée ?

• Comment investir ses 100000 DA d'économie de sorte à maximiser le profit obtenu après deux ans ?

• Trouver un (plus court) chemin entre deux villes : problème du plus court chemin dans les graphes

• Broadcast de coût minimum dans un réseau : problème des arbres recouvrant de poids minimum.

• Envoi d'un maximum d'information dans un réseau : problème du flot maximum [3].

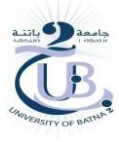

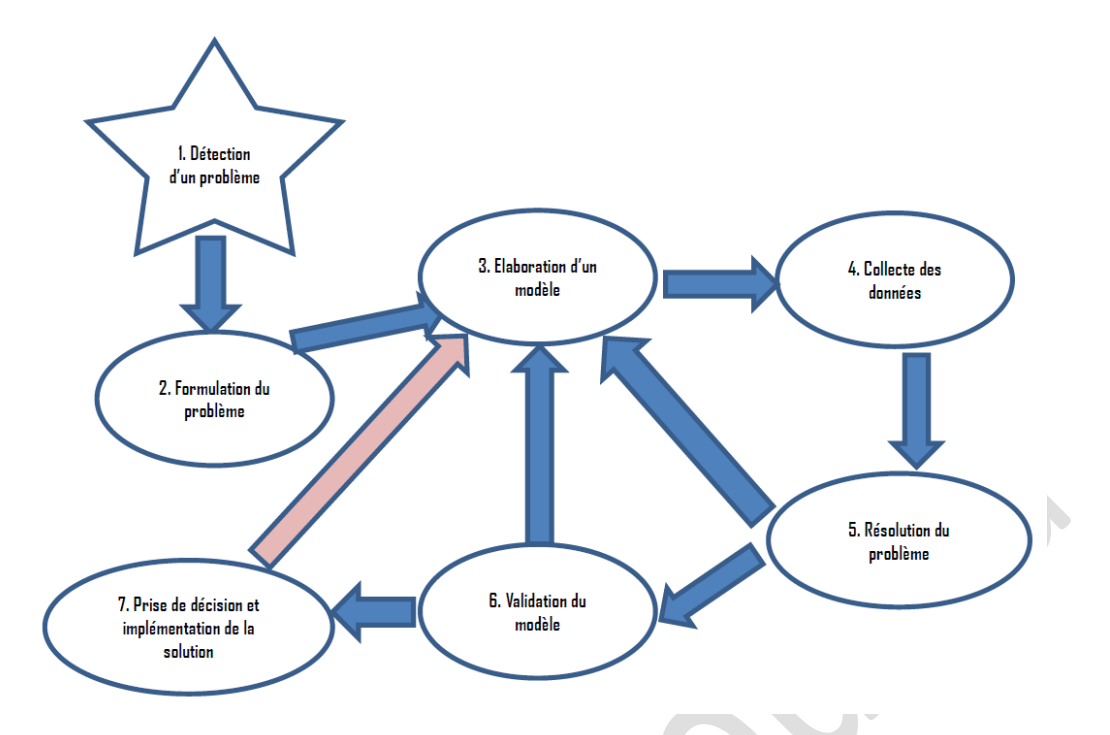

Figure 2. Vue d'ensemble de la modélisation d'un problème de recherche opérationnelle

1. **La détection d'un problème** : Les nécessités de l'action viennent des expériences vécues ; c'est la phase préscientifique.

2. **La formulation du problème** : Quel est le vrai problème à résoudre ? Quels critères permettent de juger si le problème est résolu de façon satisfaisante ?

3. **L'élaboration d'un modèle** : Il s'agit de représenter les principaux aspects de la réalité par un ensemble de formules, mathématiques le plus souvent qui mettent en jeu les variables de décisions concernées et leurs interactions. On lance des hypothèses, on élabore une théorie, on écrit un modèle. C'est la phase de conceptualisation, de construction théorique ; en un mot, c'est la phase de modélisation.

4. **La collecte des données** : Il faut préciser les paramètres du modèle en s'appuyant sur l'information recueillie dans l'environnement du problème à résoudre. L'élaboration du modèle s'éclaire à la lanterne des données. Le processus peut requérir plusieurs cycles impliquant les étapes 3, 4 et 5.

5. **La résolution du modèle** : C'est la phase où l'on souhaite recourir aux méthodes appropriées déjà disponible si on a réussi à classer le problème parmi ceux pour lesquels, on connait déjà une méthode d'approche. Sinon, il faut recourir à la simulation ou inventer une technique de résolution.

6. **La validation du modèle** : On confronte les conclusions obtenues du modèle aux opinions des personnes qui ont suffisamment d'expérience du problème traité pour apprécier ou critiquer la pertinence de la solution proposée. Si les avis reçus sont négatifs, on peut alors remettre en cause soit l'écriture du modèle retenu, soit la valeur de ses paramètres, soit les

critères d'appréciation de la solution. On peut aller jusqu'à remettre en cause l'approche choisie pour résoudre le problème et partant le modèle retenu.

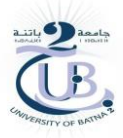

7. **La prise de décision et l'implémentation de la solution** : Comment implémenter la solution obtenue ? Doit-on s'arrêter là ? Il y a ici un retour possible vers le modèle initial pour le modifier ou l'enrichir des observations faites lors de la phase expérimentale. Une fois les révisions nécessaires apportées, le modèle enrichi permettra de tirer des conclusions mieux étayées.

#### **4. Formulation d'un problème d'optimisation**

La modélisation du problème ou le passage du texte vers les équations mathématiques ne se fait pas de manière aléatoire. Il doit vérifier certaines conditions et doit passer par plusieurs étapes : l'analyse, la modélisation et le critère à optimiser décrit comme suit :

#### **4.1 Analyse**

Dans cette phase, on commence toujours par l'identification des données nécessaires à la résolution du problème, les valeurs de consommations ou les fiches techniques des articles, la quantité des ressources disponibles, les coûts de transport, la capacité de production, les gains engendrés par chaque article ou les dépenses établies pour la réalisation d'une action. Dans cette phase, on détermine les composantes, les enjeux et les limites du problème. Toutes ces informations sont primordiales pour la formulation des problèmes [2].

#### **4.2 Modélisation**

L'optimisation repose toujours sur des modèles mathématiques qui sont généralement simples et partiels. Pour définir le modèle du système, on définit :

#### - **les variables**

Une fois l'analyse effectuée, on détermine les variables du Système qui représente les décisions à prendre et qui doit répondre à un certain nombre de questions : que faut-il réaliser et en quelle quantité ? Combien doit-on acheter ? Combien de classes à faire dans une école ? Les variables représentent les inconnues du système.

#### - **Les contraintes**

Les objets mathématiques qui assurent l'interaction et la liaison des variables par rapport aux ressources disponibles et aux données du problème sont appelées contraintes.

#### **4. 3 Application à un exemple**

Une entreprise fabrique des tables et des chaises à partir de deux matières : le bois et la peinture, sachant que la réalisation d'une table nécessite **3 m** de bois et **4 kg** de peinture la réalisation d'une chaise nécessitent **2 m** de bois et **1 kg** de peinture. Les moyens financiers de l'entreprise acceptent un approvisionnement de **100 m** de bois et **120 kg** de peinture par semaine. Les produits ainsi fabriqués fournissent un bénéfice de **500 DA** par table et **300 DA** par chaise vendu.

#### *Question* : formuler le problème

*Solution* **:** reprenons les données de l'exemple sur un tableau :

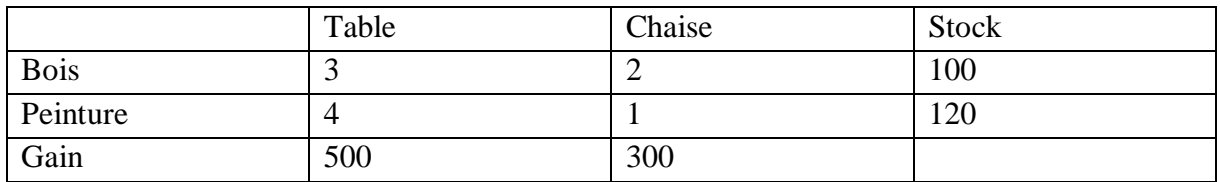

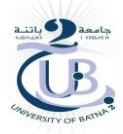

#### **-Les variables :**

x1 : représente la quantité des tables ;

x2 : représente la quantité des chaises.

#### -**Les contraintes :**

Pour le bois :  $3x1 + 2x2 < 100$  (1)

Pour la peinture :  $4x1 + 1x2 \le 120$  (2)

Pour soulever le problème de la non-négativité des variables, puisqu'on ne peut pas produire moins deux tables ou moins vingt chaises nous supposons que les variables sont positives, en ajoutons une contrainte supplémentaire au problème :

 $x1, x2 \ge 0$  (3)

$$
\Rightarrow \text{Les contraintes}: \quad \begin{cases} 3x1 + 2x2 \le 100 & (1) \\ 4x1 + 5x2 \le 120 & (2) \\ x1, x2 \ge 0 & (3) \end{cases}
$$

#### - **Fonction objective :**

Le gain :  $z = 500x1 + 300x2$  L'objectif : max  $z = 500x1 + 300x2$ 

#### **4.4 Solutions d'un problème**

#### - **Solution admissible**

On appelle solution admissible (ou solution) d'un problème tout vecteur  $x \in S$  qui satisfait toutes les contraintes du problème.

#### - **Solution optimale**

On appelle solution optimale x\*, la solution parmi toutes les solutions admissibles qui fournissent le meilleur résultat, c'est à dire de trouver le max pour un problème de maximisation ou trouver la min pour un problème de minimisation.

#### **Exemples d'applications**

#### **Problème de production.**

Une usine fabrique 2 produits P1 et P2 en utilisant un certain nombre de ressources : post opératoire (machine), main-d'oeuvre et emballage. Ces besoins sont indiqués dans le tableau cidessous. Par ailleurs, chaque ressource est disponible en quantités limitées (cf. tableau).

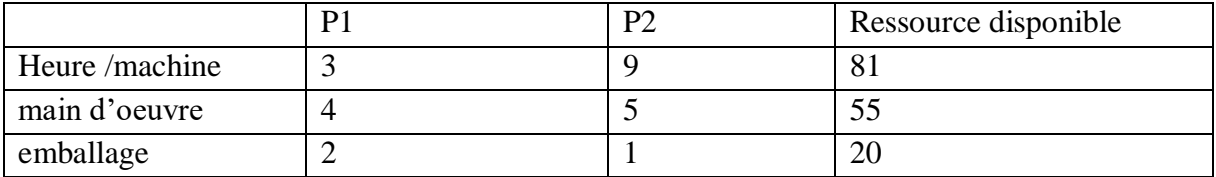

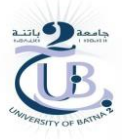

Les deux produits P1 et P2 rapportent à la vente respectivement des bénéfices de 600 DA et 400 DA par unité. Quelles quantités de produits P1 et P2, doit produire l'usine afin de maximiser le bénéfice total venant de la vente des 2 produits ?

#### • **Choix des variables (les inconnues)**

x1 et x2 sont respectivement les quantités des produits P1 et P2 à fabriquer (x1, x2  $\in$  N).

#### • **Choix de la fonction objectif à maximiser**

La fonction objective F correspond au bénéfice total. Elle vaut :

 $F(x1, x2) = 600x1 + 400x2.$ 

Le problème se traduit donc par :

Max  $F= 600 \times 1 + 400 \times 2$ .

#### • **Détermination des contraintes**

a) La disponibilité de chacune des ressources s'écrit sous la forme suivante :

 $3x1 + 9x2 \leq 81$  $4x1 + 5x2 \le 55$  $2x1 + x2 \le 20$ 

b) Positivité des variables :  $x1, x2 \ge 0$ .

En résumé, le problème de production se modélise sous la forme

Max  $F = 600 x1 + 400 x2$ .

$$
3x1 + 9x2 \le 81
$$
  
4x1 + 5x2 \le 55  
2x1 + x2 \le 20  
x1, x2 \ge 0.

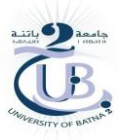

## **TD N° 1 Formulation mathématique**

Pour chaque exercice, formuler le problème de programmation linéaire

**Exercice 1 :** Un atelier de couture fabrique en série deux modèles de tablier. Le premier modèle nécessite 1 mètre de tissu, 4 heures de travail et rapporte 240 DA. Un tablier du deuxième modèle exige 2 mètres de tissu, 2 heures de travail et rapporte 160 DA. Sachant que l'atelier dispose mensuel de 150 mètres de tissu et de 400 heures de travail, et qu'il peut vendre toute sa fabrication. Combien de tablier faut-il fabriquer pour obtenir un bénéfice maximal ?

**Exercice 2 :** Un fabricant de gravier pour cours de maison en produit deux catégories : du gravier grossier et du gravier fin. Le gravier grossier nécessite 2h de broyage, 5h de criblage et de 8h de séchage, tandis que le gravier fin nécessite six heures de broyage, trois heures de criblage et deux heures de séchage. Le fabricant dispose de 36 heures pour le broyage, de 30 heures pour le criblage et de 40 heures pour le séchage. La marge de profit est de 4000 DA par unité de gravier grossier et de 5000 DA par unité de gravier fin. Le fabricant désire maximiser sa marge bénéficiaire.

**Exercice 3 :** Une association culturelle organise une exposition, pendant cette exposition des tasses de café au lait et des tasses de chocolat au lait sont vendues pour apporter une aide aux orphelins. Un sponsor a permis de procurer 40 litres de lait, 4 kg de sucre et assez de café et de chocolat pour faire 150 tasses de chaque boisson.

On prévoit de servir 2 sucres par tasse en moyenne ; chaque paquet d'un kilogramme de sucre contient 120 morceaux ; il faut 1/4 de litre de lait pour une tasse de chocolat et 1/12 de litre de lait pour une tasse de café.

Le trésorier du club propose de vendre 50 DA chaque tasse de chocolat au lait et 40 DA chaque tasse de café au lait.

Déterminez le nombre de tasses de chaque sorte à servir et calculez la recette maximale collectée

**Exercice 4 :** Une entreprise disposant de 10 000 m2 de bois en réserve, fabrique et commercialise 2 types de boîtes en bois. La fabrication d'une boîte en bois de type 1 et de type 2 nécessite, respectivement, 1 et 2 m2 de carton ainsi que 20 et 30 minutes de temps d'assemblage. Seules 200 heures de travail sont disponibles pendant la semaine à venir.

Les boites sont clouer et il faut quatre fois plus de clou pour une boîte du second type que pour une du premier. Le stock de clous disponible permet d'assembler au maximum 15000 boîtes du premier type. Les boites sont vendues, respectivement, 300 DA et 500 DA. Déterminez le nombre de boite de chaque type pour avoir la recette maximale.

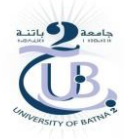

## **II : Programmation linéaire**

#### **2.1 Introduction**

En mathématiques, les problèmes de **programmation linéaire** (PL) sont des problèmes d'optimisation où la fonction objective et les contraintes sont toutes linéaires.

#### **2.2 Forme d'un programme linéaire**

#### **2.2.1 Forme générale**

La forme générale d'un problème d'optimisation est la suivante :

Maximiser  $f(x)$  {ou Minimiser  $f(x)$ }

sous

 $gi(x) = 0$  i  $\in I^0$  contraintes égalité

gi(x) ≤ 0 i ∈ I – contraintes inégalité

gi(x) ≥ 0 i ∈ I + contraintes inégalité

$$
x = [x1, ..., xn]
$$
 T  $\ge 0$ 

D'une manière plus détaillée, un programme linéaire (PL) est dit sous forme générale s'il s'écrit de la façon suivante :

$$
\max F = c_1 x_1 + c_2 x_2 + \dots + c_n x_n \tag{2.1}
$$

La fonction 2.1 peut s'exprimer par une sommation de n terme (variables) comme suit :

$$
\max F = \sum_{j}^{n} C_j X_j \tag{2.2}
$$

Sous les contraintes :

 $\sum_{j=1}^n a_{kj} X_j \leq bk$ 

 $\sum_j^n a_{rj} X_j = br$ Ou

 $\sum_{j=1}^{n} a_{ij} X_j \ge bi$  (2.3)

Ou

#### **2.2.2 Forme standard ou forme canonique d'un programme linéaire**

Un problème linéaire est sous forme standard si toutes les contraintes sont des contraintes égalité. Pour transformer une contrainte d'inégalité en contrainte d'égalité, il faut ajouter vaux membres de gauche d'une contrainte, une quantité (une mesure) appelée variable d'écart qui

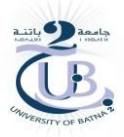

sert à absorber l'écart entre le membre gauche et le membre droit d'une contrainte si l'écart existe, bien sûr, sinon cette variable vaut zéro.

La forme standard peut être donnée par la forme suivante :

$$
\begin{array}{ll}\n\text{max } z = CX \\
\text{Sous} \\
\begin{cases}\nAX = b & \alpha \\
X \ge 0 & \beta\n\end{cases}\n\end{array} (2.4)
$$

Cette forme standard est obtenue en introduisant des variables d'écart dans toutes les contraintes d'inégalité(à) et que ces variables soient non négatives(β).

La forme canonique d'un programme linéaire peut être exprimée par un ensemble de vecteurs comme suit :

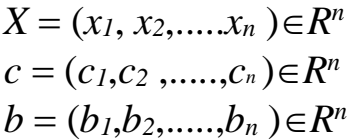

Et la matrice A de taille m x n

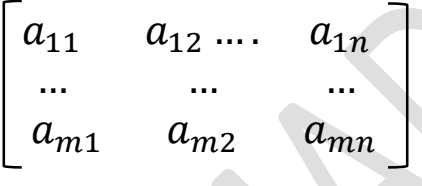

avec:

 $n =$  nombre de variables,

 $m =$  nombre de contraintes.

 $X =$  vecteur des variables de décision

 $A =$  matrice réelle m  $\times$  n (matrice des contraintes)

 $c=[c1, ..., cn]$  =vecteur-ligne des couts,

b=[b1, ..., bm]T=vecteur-colonne des seconds membres

Z= CX est la fonction objective, ou critère à minimiser.

#### **Exemple :**

Reprenons l'exemple du problème de production de l'introduction. Sous forme standard

(en introduisant des variables d'écart), le PL s'écrit :

max  $F = 600x_1 + 400x_2$ 

*n* (2.5)

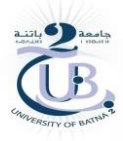

Sous contrainte

$$
4x_1 + 5 x_2 + x_3 = 55
$$
  

$$
x_1 + 3 x_2 + x_4 = 27
$$
  

$$
2x_1 + x_2 + x_5 = 20
$$
  

$$
x_1, x_2, x_3, x_4, x_5 \ge 0
$$

#### **Pour cet exemple :**

- Le vecteur des variables dans le système est :

-Le vecteur des coefficients *c* est donné par *c* = (600, 400, 0, 0, 0) puisque max F

peut s'écrire comme suit :

 $max F = 600x_1 + 400x_2 + 0x_3 + 0x_4 + 0x_5$ 

- Le vecteur des coefficients *b* est donné par *b* = (55, 27, 20)

- La matrice A :

$$
A = \begin{bmatrix} 4 & 5 & 1 & 0 & 0 \\ 1 & 3 & 0 & 1 & 0 \\ 2 & 1 & 0 & 0 & 1 \end{bmatrix}
$$

#### **2.3 Résolution de programmes linéaires**

Il existe plusieurs techniques de résolution pour les programmes linéaires. Cela dit nous présenterons dans cette section : la résolution graphique et la résolution analytique en détaillant deux procédures : méthode Simplexe et tableaux Simplexe.

#### **2.3.1 Résolution graphique**

La résolution graphique d'un problème linéaire consiste à tracer la droite qui sépare les demiplans pour chaque contrainte tout en conservant le demi-plan acceptable, c'est à dire le demiplan des solutions réalisables pour la contrainte. L'intersection des différents demi-plans de toutes les contraintes sans oublier les contraintes de positivité forme le polygone des solutions, appelé aussi "région des solutions admissibles".

Exemples : soit le problème suivant :

 $max Z = 600x_1 + 400x_2$ 

Sous contrainte :

#### $\text{Dr}: \text{AMAD.II} \text{ Moussa}$  11

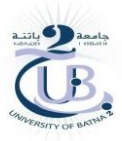

$$
4x_1 + 5x_2 \le 55
$$
  
\n
$$
x_1 + 3x_2 \le 27
$$
  
\n
$$
2x_1 + x_2 \le 20
$$
  
\n
$$
x_1, x_2 \ge 0
$$
\n(2.8)

Le problème possède trois contraintes plus la contrainte de positivité. On commence à tracer chaque contrainte séparément.

 $4x_1 + 5x_2 \leq 55$ 

On prend la première contrainte du système et on remplace l'inégalité par une égalité sans l'ajout de variable d'écart, (cette façon de faire est applicable seulement pour la résolution graphique). L'équation résultante correspond à une droite. Pour tracer une droite, il faudrait déterminer deux points, ce qui donne pour la première contrainte notre exemple :  $4x_1 + 5x_2 = 55$ 

 $-Si x1=0$   $x2=11$  le premier point est  $(x1, x2) = (0, 11)$ 

 $x = 25/4 = 13.75$  le deuxième point est  $(x1, x2) = (13.75, 0)$ 

À partir de ces points on trace la première droite et on conserve ce qui est en dessus de la droite. On élimine ensuite la partie supérieure puisque la contrainte est une contrainte d'infériorité.

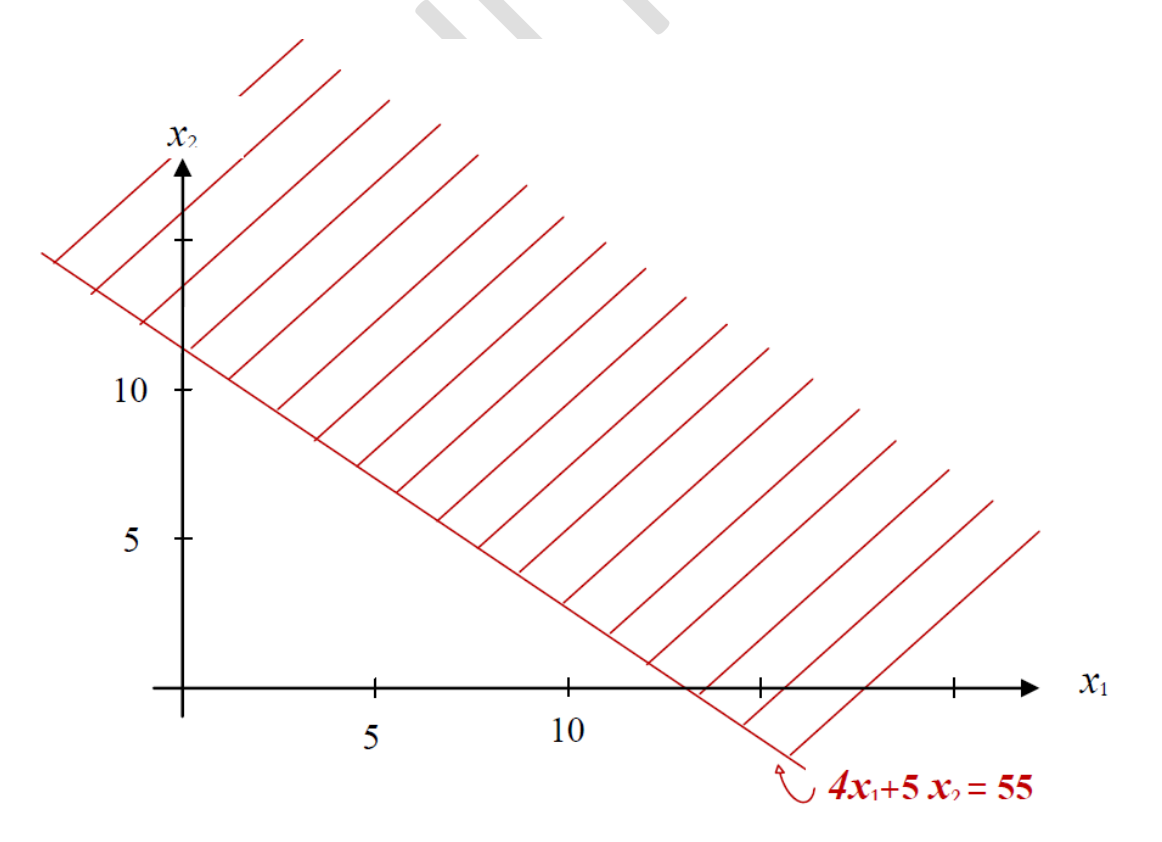

Figure. 3. Représentation de la première contrainte

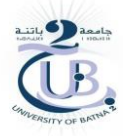

Ainssi, on applique le même principe pour toutes les contraintes du système :

*x1* + 3 *x<sup>2</sup> = 27*

 $-x_1=0 \implies x_2=9$  le premier point est  $(x_1, x_2) = (0, 9)$ 

 $-x_1 = 27$  le deuxième point est  $(x_1, x_2) = (27, 0)$ 

$$
2x_1+x_2=20
$$

 $-Si x_1=0 \longrightarrow x_2=20$  le premier point est  $(x_1, x_2) = (0, 20)$ 

-Si 
$$
x_2=0
$$
  $\longrightarrow$   $x_1=10$  le deuxième point est  $(x_1, x_2) = (10, 0)$ 

Bien évidemment, il faut tracer aussi les contraintes de positivité. L'intersection de toutes les contraintes forme le polygone de solutions tel qu'il est donné par la figure 4.

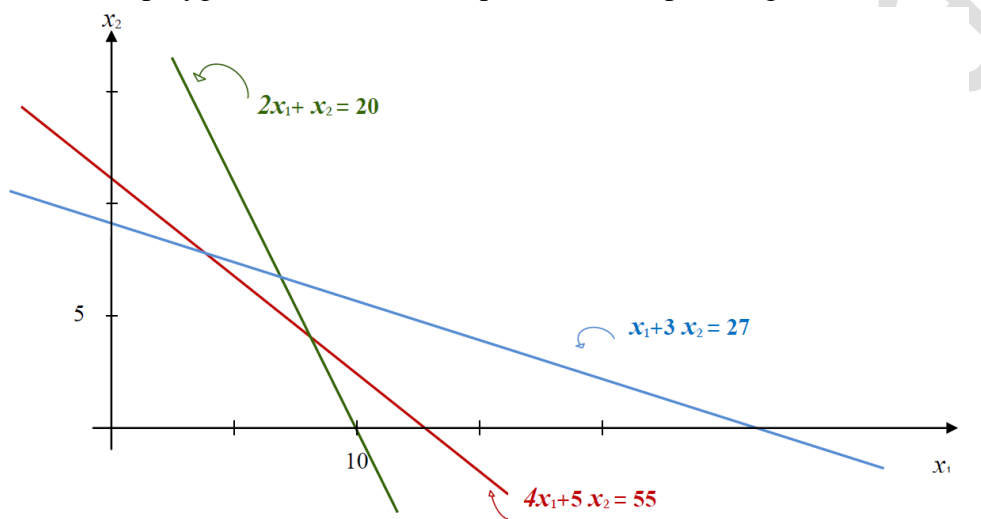

Figure. 4. Représentation des différentes contraintes

La question qui se pose maintenant est : quel est le point qui donne la valeur optimale pour ce problème ?

Pour répondre à cette question nous expliquerons la procédure à suivre pour déterminer la valeur maximale pour ce problème qui consiste à tracer la droite qui correspond à la fonction objective.

Tout d'abord, on prend l'équation de la fonction objective et on lui attribue la valeur de zéro puisque c'est la plus petite valeur pour la fonction objective. Ce qui donne pour cet exemple :

 $400x_1 + 600x_2 = 0$ ,  $4 x_1 = -6 x_2 \longrightarrow x_1 = -6$  $\frac{x_1}{4}x_2$   $\longrightarrow x_1 = -1.5x$ 

Le coefficient directeur de cette fonction est (−1, 1.5). Il passe par l'origine (0, 0).

Une fois la droite tracée on effectue une translation parallèle à la direction de la droite du bas vers le haut jusqu'à rencontrer le dernier point du polygone satisfaisant les contraintes.

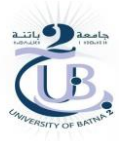

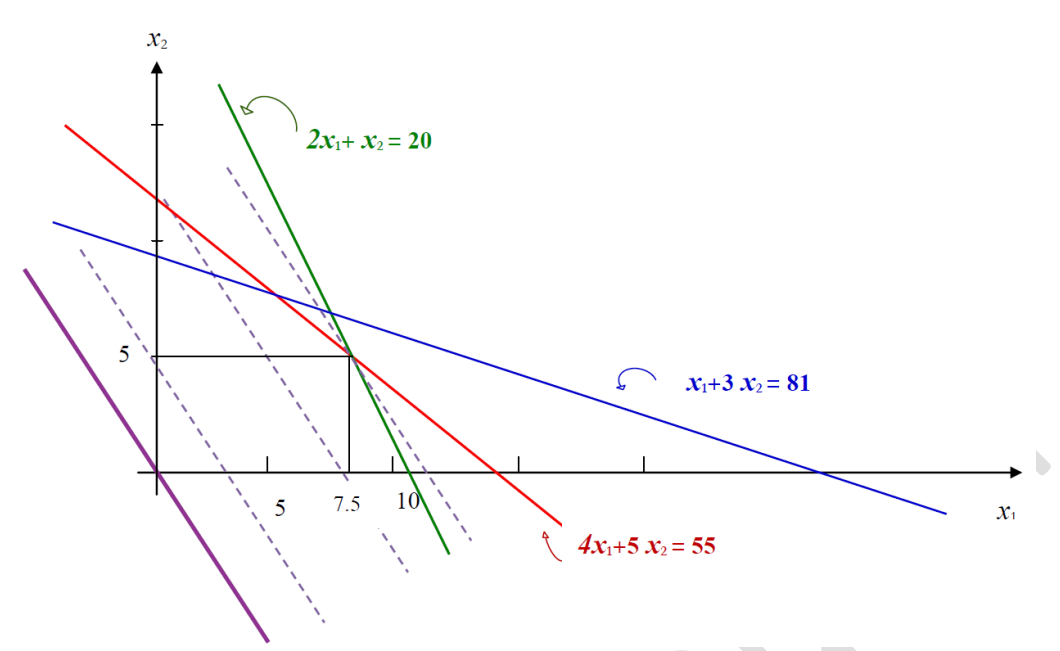

Figure. 5 Résolution graphique du problème de production

Le maximum de Z sur cet ensemble de contraintes est alors atteint. On obtient ainsi le point qui correspond à la solution optimale. Par la projection de ce point sur les axes x1 et x2 on obtient :  $x1=7.5$  et  $x2=5$ , ce qui donne une valeur maximale  $Z = 6000$ .

La méthode graphique pour la résolution d'un problème linéaire à deux variables est très facile à appliquer. Sa difficulté augmente par l'augmentation des variables dans le système.

Elle devient difficile pour trois variables et, voire impossible, au-delà de trois inconnus dans le système étudié.

Afin d'ôter cette difficulté, une méthode appelée méthode du simplexe a été proposée et développée par Dantzig afin de résoudre des problèmes de programmation linéaire avec plusieurs variables.

#### **Exemple 2**

Une entreprise fabrique des vêtements pour femmes, les profits réalisés sont de 50 DA par robe, et 30 DA par chemisier vendu, combien de robes et de chemisiers dit-elle vendre vendre pour réaliser un profit maximum en respectant les conditions suivantes ?

- On ne peut fabriquer plus de 80 items vêtement par mois.
- Il faut deux heures pour coudre une robe et une heure pour coudre un chemisier.

Or, la machine à coudre n'est disponible que pendant cent heures par mois.

 $X=$  nombres de robes Y= nombres de chemisiers  $X \geq 0$  $Y \geq 0$ 

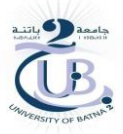

P= 50X + 30Y  $X + Y \leq 80$  $2X + Y \le 100$ 

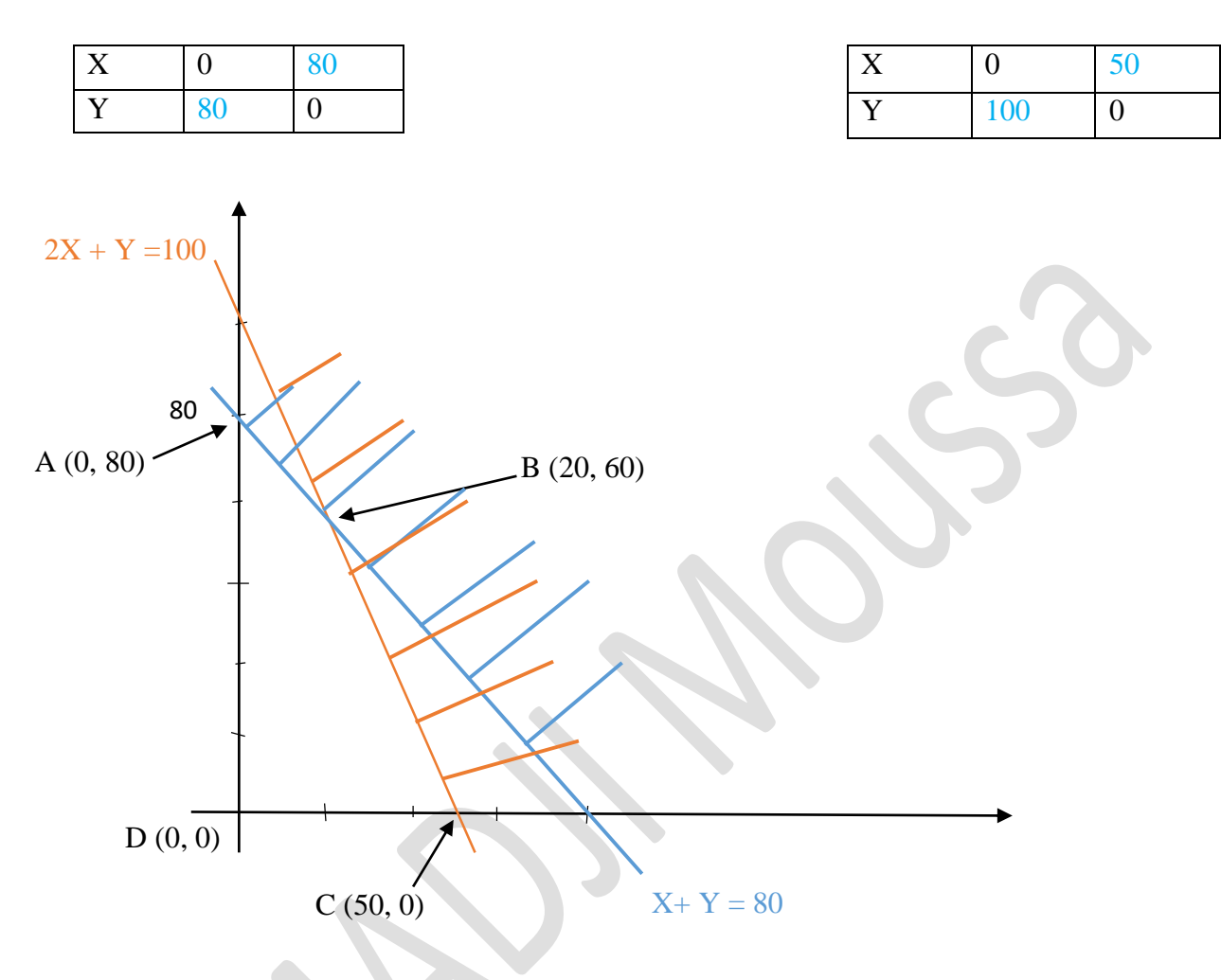

Figure. 6 Résolution graphique du problème de production

On va vérifier

 $P = 50X + 30Y$ 

 $P(A)$ , (0,80)  $\longrightarrow P= 50(50) + 30 (80) = 2400$ 

 $P(B)$ , (20, 60) **P**= 50(20) + 30 (60) = 2800

 $P(C)$ , (50, 0)  $\longrightarrow P= 50(50, 0) + 30(0) = 2500$ 

 $P(D)$ , (0,0)  $\longrightarrow P= 50(0) + 30(0) = 0$ 

La solution optimale est 20 Robes et 60 Chemisiers

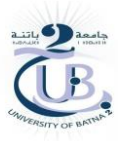

## **TD N° 2 Programmation Linéaire résolution graphique**

Pour chaque exercice, formuler le problème de programmation linéaire et le résoudre graphiquement.

**Exercice 1 :** Un fabricant de basket fait un bénéfice de 800 DA sur chaque basket ordinaire et de 1500 DA sur chaque basket professionnel. Pour satisfaire a la demande des vendeurs, la production journalière de basket ordinaires devrait se situer entre 30 et 80, et la production journalière de basket professionnel 10 et 30. Pour maintenir une bonne qualité, le nombre de baskets produites ne devrait dépasser 80 par jour.

Combien de baskets de chaque type faudrait-il fabriquer pour réaliser un bénéfice maximum ?

**Exercice 2 :** Une association culturelle organise une exposition, pendant cette exposition des tasses de café au lait et des tasses de chocolat au lait sont vendues pour apporter une aide aux orphelins. Un sponsor a permis de procurer 20 litres de lait, 2 kg de sucre et assez de café et de chocolat pour faire 150 tasses de chaque boisson.

On prévoit de servir 2 sucres par tasse en moyenne ; chaque paquet de sucre contient 120 morceaux et le poids du paquet indiqué sur la boite est de 500 g ; il faut 1/4 de litre de lait pour une tasse de chocolat et 1/12 de litre de lait pour une tasse de café. Le trésorier du club propose de vendre 50 DA chaque tasse de chocolat au lait et 40 DA chaque tasse de café au lait.

Déterminez le nombre de tasses de chaque sorte à servir et calculez la recette maximale collectée ?

**Exercice 3 :** (Production de peinture). Une société produit de la peinture d'intérieur et d'extérieur à partir de deux produits de base M1 et M2.

#### **Données**

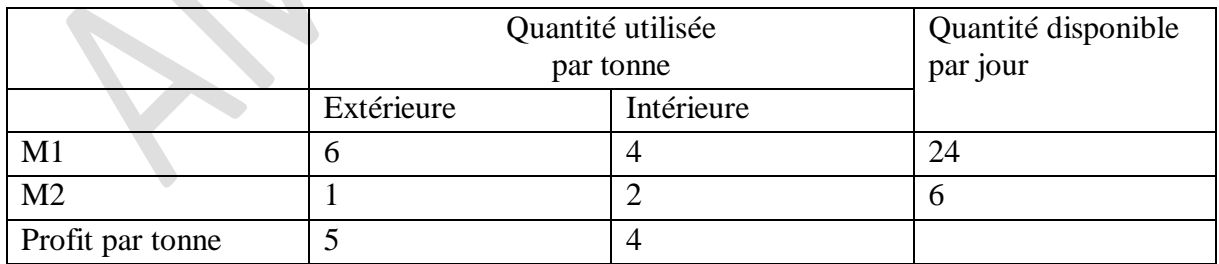

#### **Contraintes supplémentaires**

– Demande maximum en peinture d'intérieur : 2 tonnes / jour.

– La production en peinture d'intérieur ne dépasser que d'une tonne celle d'extérieur.

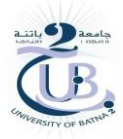

### **III. La méthode du simplexe :**

La méthodologie proposée pour cette technique consiste à visiter tous les états possibles dans un système en partant d'un sommet vers un sommet adjacent de manière à réviser et améliorer la fonction objective [2]. Pour ce faire, nous procédons à l'exploration des différentes démarches selon l'ordre de priorité donné ci-dessous :

**Démarche 1 :** On démarre l'application de l'approche (méthode du simplexe) par la transformation des contraintes d'inégalité en contraintes d'égalité en ajoutant les variables d'écart.

**Démarche 2 :** Dans un second temps nous sélectionnons les variables originales comme variables hors-base et les variables d'écarts comme variable basique. puis nous effectuerons une permutation entre une variable hors-base de notre choix qui sera remplacée par une variable de base (entrante). Le choix de la variable entrante repose sur la variable dont le coefficient est le plus élevé dans la fonction objective.

**Démarche 3 :** La variable sortante est la première à s'annuler. On répète le processus jusqu'à ce que tous les coefficients de fonction objective soient négatifs ou nuls. Dans ce cas, on arrête et la solution optimale est trouvée.

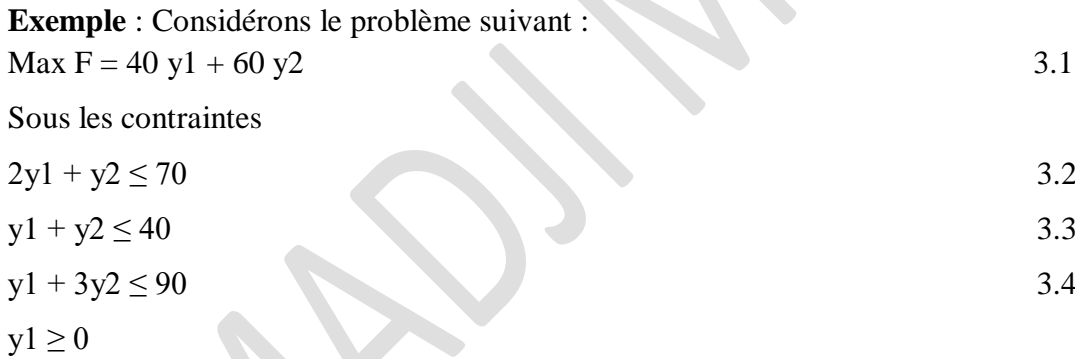

 $y2 \geq 0$ 

#### **Solution :**

Soit y3, y4 et y5, les variables d'écart relatif respectivement aux contraintes 3.2, 3.3 et 3.4, qui permettent de transformer les contraintes d'inégalité pour obtenir les égalités suivantes :

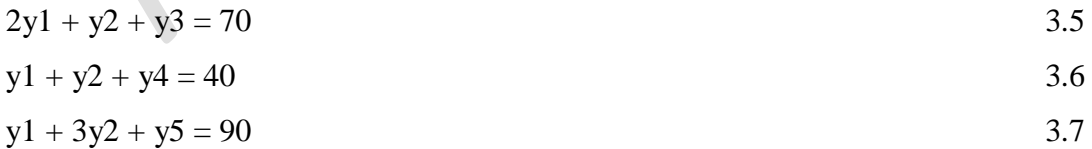

On commence à partir du point  $y_1=0$ ,  $y_2=0$  et on vérifie s'il est possible d'augmenter la fonction objective sachant que notre système est un système de trois équations avec cinq inconnues. Pour trouver la solution on impose deux des variables à zéro et on déduit les valeurs des trois variables restantes. Ce qui donne :

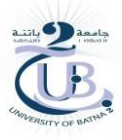

$$
y1=0,
$$

 $y2 = 0$ ;

Pour les variables de base et :

 $y3 = 70$ 

 $y4 = 40$ 

$$
y5=90
$$

Pour les variables hors base.

Et la valeur de la fonction objective  $F = 40$  y1 + 60 y2= 0,

La question qui se pose est : Est-il possible d'augmenter F ?

Pour répondre à cette question, on vérifie la fonction objective. Si les coefficients sont positifs,

ce qui est le cas, on a donc la possibilité d'augmenter F. On favorise l'augmentation de la variable qui a le plus grand coefficient dans la fonction objective.

Donc on choisit  $y2$  en maintenant  $y1 = 0$ .

On remplace y1=0 dans équation 3.5, 3.6, et 3.7

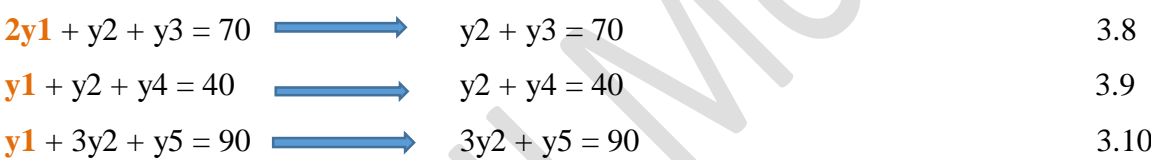

On réécrit les variables restantes en fonction d'y2 pour chaque équation. Ce qui nous donne :

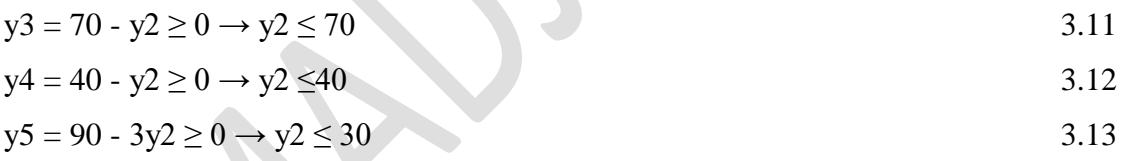

On peut augmenter la valeur de y2 au maximum à 30 puisque c'est la valeur qui permet de satisfaire les équations 3.11, 3.12 et 3.13.

Nouvelle solution admissible :

 $y1 = 0;$  $y2 = 30$ ;  $y3 = 40$ ;  $y4 = 10$ ;  $y5 = 0$ 

On remarque bien qu'y1=0 est toujours maintenu à zéro. Par ailleurs, y5 est passé de 90 à 0 et y2 est passé de 0 à 30 .Donc on déduit que pour cette étape la variable sortante de la base est y2 et la variable entrante à la base est y5.

La nouvelle valeur de la fonction objective est :  $F = 40 y1 + 60y2 = 1800$ ,

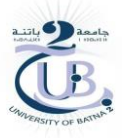

Les coefficients de la fonction objective sont positifs. Ce qui permet améliorer d'avantage la solution obtenue. Dans ce cas on s'arrange pour exprimer toutes les équations en fonction de y1 et y5. Pour ce faire on retire la valeur de y2 de la troisième équation et on remplace son expression dans les deux premières. Il en est de même pour F, ce qui nous donne dans cette étape les équations 3.14, 3.15 et 3.16

$$
5/3 \text{ y1} + \text{y3} - 1/3 \text{ y5} = 40
$$

$$
2/3 \text{ y1} + \text{y4} - 1/3 \text{ y5} = 10
$$

$$
1/3 \text{ y1} + \text{y2} + 1/3 \text{ y5} = 30
$$

Nouvelle expression de la fonction objective  $F = 1800 + 20y1 - 20y5$ ,

D'après l'expression de la fonction objective de l'étape précédente on choisit d'augmenter y1 en gardant  $y5 =$ 

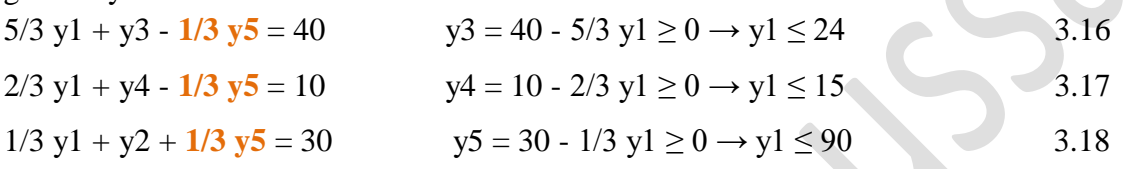

La valeur maximale admissible pour  $y1 = 15$ .

Nouvelle solution admissible :

- $y1 = 15;$
- $y2 = 25$ ;
- $y3 = 15$ ;
- $y4 = 0;$

 $y5 = 0$ 

Pour cette étape, la variable sortante de la base est y2 et la variable entrante à la base est y4. L'expression de la nouvelle valeur du critère est : F = 2100 - 30y4 - 10y5,

Les coefficients de y4 et y5 dans la fonction objective de la dernière étape sont négatifs, quelle que soient la valeur de y4 et y5 qui implique une diminution de la valeur du critère F. Il n'existe donc plus d'augmentation et d'amélioration possible et la dernière solution obtenue représente la solution optimale qui est égale à 2100.

#### **3.1 Résolution par Tableaux de simplexe**

On commence par la transformation des contraintes d'inégalité en contraintes d'égalité en introduisant des variables d'écart.

#### **Étape 1**

On construit un tableau à deux dimensions rxs où le nombre de colonnes r est égal au nombre de variables (les variables de décision plus les variables d'écart) dans le système plus une colonne de solution. Le nombre de lignes est égal au nombre d'équation dans le système sans considération des contraintes de positivité [2].

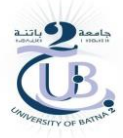

A la première itération, on sélectionne la variable qui a le coefficient le **plus élevé** dans la ligne objective (fonction objective). On encadre la colonne de la variable entrante que l'on appelle " **colonne pivot".**

#### **Étape 2**

On calcule le minimum du rapport du coefficient du membre de droite de chaque contrainte sur le coefficient correspondant à la colonne. Dans le cas ou le coefficient dans la colonne entrante est négatif ou infini, on ne le compte pas dans le calcul du minimum.

On encadre alors la ligne ou le minimum se produit. Cette ligne reçoit le nom de "**ligne**

#### **pivot".**

Le coefficient qui se trouve à l'intersection de la colonne pivot et de la ligne pivot est appelé **"élément pivot".**

#### **Étape 3**

On reconstruit le tableau du simplexe (il faut conserver la même dimension du tableau). On commence, d'abord, par construire la nouvelle ligne pivot qui se calcule de la manière suivante :

*Nouvelle ligne pivot = Ancienne ligne pivot Element pivot*

Puis, on calcule les autres lignes par la formule suivante :

#### **Toutes les autres lignes y compris z**= **(Ligne actuelle) - (l'élément de sa colonne pivot) × (nouvelle ligne pivot)**

**Exemple :** Une entreprise disposant de 10 000 m2 de planches de bois en réserve fabrique et commercialise 2 types de boîtes en bois. La fabrication d'une boîte en bois de type 1 et de type 2 requiert, respectivement, 1 et 2 m2 de bois ainsi que 2 et 3 minutes de temps d'assemblage. Seules 200 heures de travail sont disponibles pendant la semaine à venir. Les boites sont clouées et, il faut quatre fois plus de clou pour une boîte du second type que pour une du premier. Le stock de clous disponible permet d'assembler au maximum 15 000 boîtes du premier type. Les boites sont vendues, respectivement, 3 et 5 du chiffre d'affaires [2].

#### **Formulation du problème :**

*x*1 : quantité de boîtes en bois de type 1 *x*2 : quantité de boîtes en bois de type 2  $Max z = 3x1 + 5x2$ 

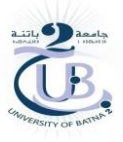

Sous les contraintes :

$$
x1 + 2x2 \le 10\,000
$$
  
2x1 + 3x2 \le 12\,000  
x1 + 4x2 \le 15\,000  
x1 \ge 0 \text{ et } x2 \ge 0  
Après avoir mis le programme linéaire sous sa forme standard  
Max z = 3x1 + 5x2  
S.c. x1 + 2x2 + x3 = 10\,000  
2x1 + 3x2 + x4 = 12\,000  
3.20

 $x1 + 4x2 + x5 = 15000$ 

*x1 ≥ 0 et x2 ≥ 0*

On peut réécrire le programme linéaire en fonction de toutes les variables du système (variables

de décision et variables d'écarts)

 $\text{Max } z = 3xI + 5x2 + 0x3 + 0x4 + 0x5$  $x1 + 2x2 + x3 + 0 x4 + 0x5 = 10000$  $2x1 + 3x2 + 0 x3 + x4 + 0 x5 = 12\,000\,2.30$  $x1 + 4x2 + 0$   $x3 + 0$   $x4 + x5 = 15000$ 

 $x1 \ge 0$ ,  $x2 \ge 0$ ,  $x3 \ge 0$ ,  $x4 \ge 0$  et  $x5 \ge 0$ 

Puis, nous faisons juste une translation vers un tableau comme suit :

#### **Itération 1**

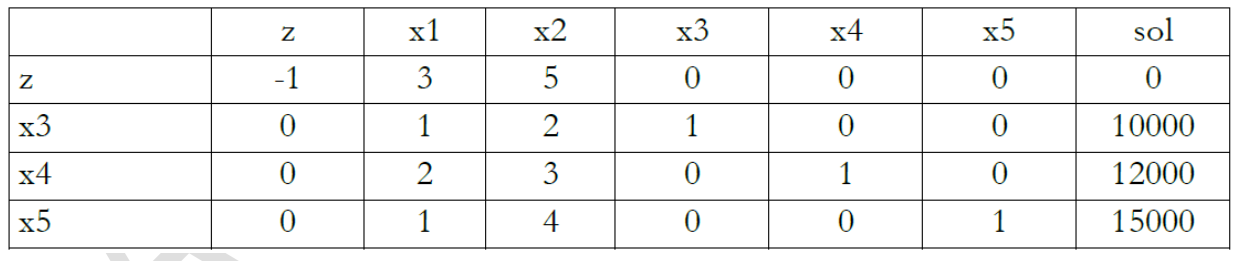

Dans ce tableau, nous allons définir la colonne pivot, la ligne pivot et l'élément pivot.

Nous commençons par la colonne pivot. Pour ce faire, nous sélectionnerons la variable qui a le coefficient le **plus élevé** dans la ligne de la fonction objective qui est le 5 de la variable x2. Donc la colonne pivot est la colonne du x2.

Ensuite, nous définirons la ligne pivot en divisant chaque solution par les éléments correspondants dans la colonne pivot.

 $10000/2 = 5000$ 

 $12000/3 = 4000$ 

 $15000/4 = 3750$ 

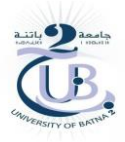

On choisit la plus petite valeur. Dans ce cas c'est la valeur de : 3750. Ce qui correspond à la dernière ligne du tableau qui sera la ligne pivot.

#### **Itération 1**

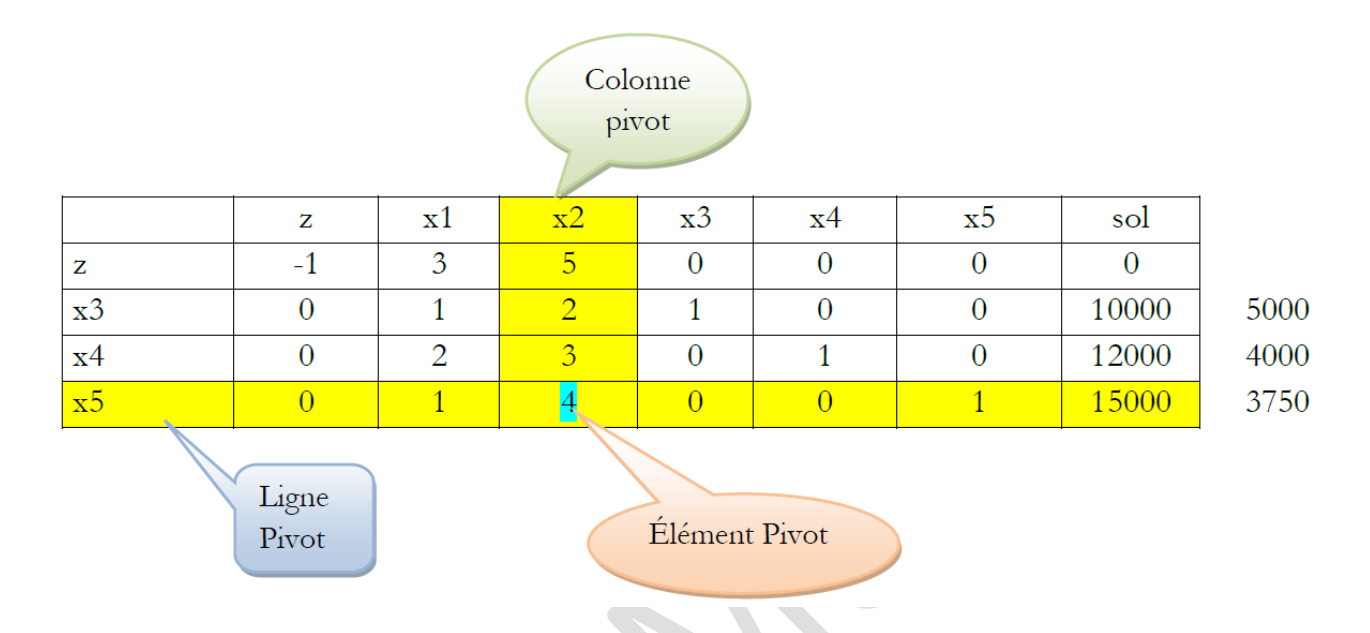

L'intersection entre la colonne pivot et la ligne pivot, nous donne l'élément pivot qui est égal à 4

#### **Itération 2**

Une fois l'élément pivot déterminé, on calcule la nouvelle ligne pivot en divisant l'ancienne ligne par l'élément pivot, ce qui donne :

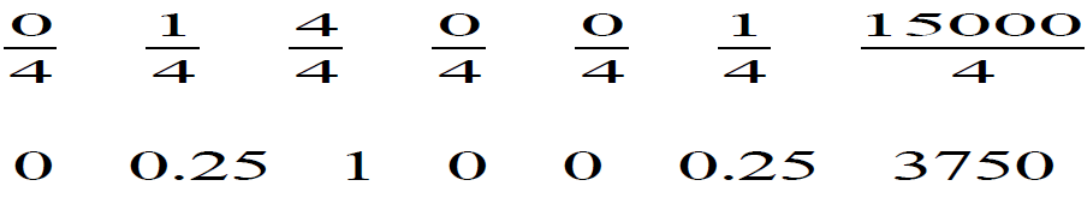

On la place dans le nouveau tableau en conservant la même position que dans le premier tableau sauf que la variable dans la colonne pivot prend la place de la variable de la ligne pivot comme suit :

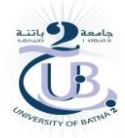

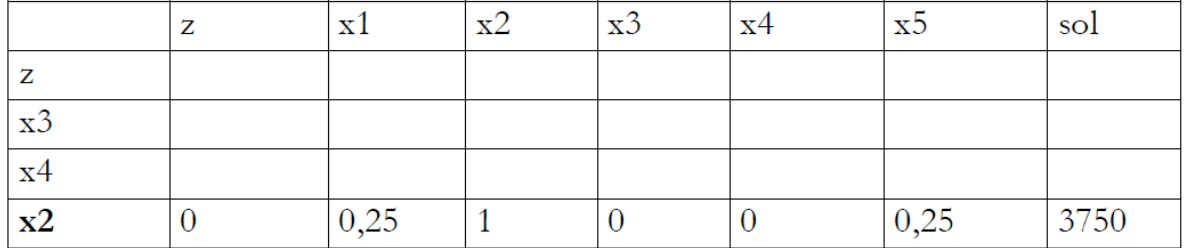

Ensuite, on remplit toutes les autres lignes par la formule suivante :

#### **(Ligne actuelle)-(l'élément de sa colonne pivot) × (nouvelle ligne pivot)**

On applique le principe sur la ligne 3 (variable x4)

**Ligne actuelle** 0 12000 **L'élément de sa colonne pivot :** 3 **Nouvelle ligne pivot :**

**Résultats obtenus pour cette ligne :**

1.25 0 0 1  $-0.75$  750  $\Omega$ 

Et de la même manière, on applique le même calcule pour les lignes de x3 et de z. On les pace dans les zones appropriées dans le tableau de la deuxième itération.

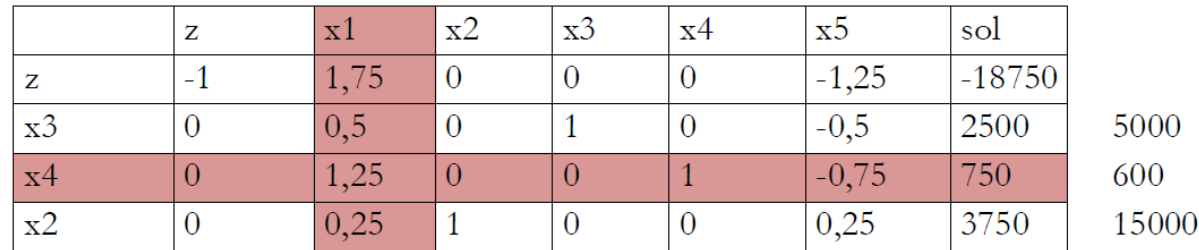

À la fin de cette itération, on vérifie tous les coefficients de ligne z. S'ils sont négatifs ou nuls on s'arrête. On a trouvé la solution optimale. Ce n'est pas le cas ici, la valeur de x1 est positive. On construit donc une nouvelle itération et un nouveau tableau de la même manière que pour l'itération2.

#### **Itération 3**

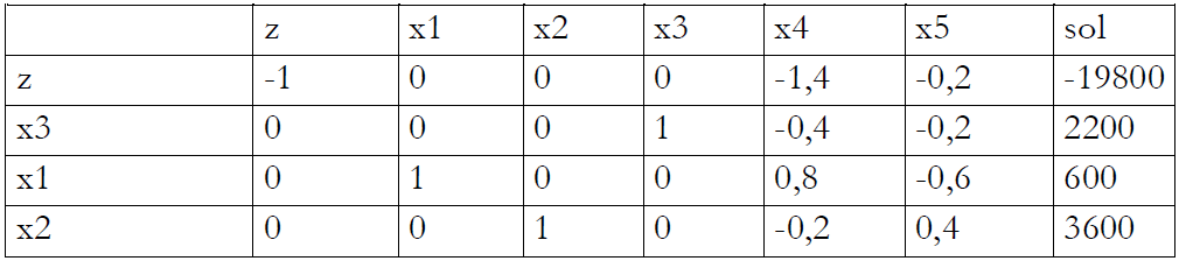

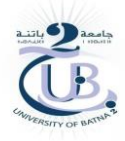

D'après le tableau de l'itération 3 on remarque que les coefficients de la ligne z, sont négatifs ou nuls. Donc on s'arrête. On a trouvé la solution optimale avec :

 $x1 = 600$ 

 $x2 = 3600$ 

 $z = 19800$ 

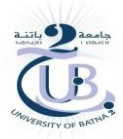

## **TD N° 3 Algorithme des tableaux de simplexe**

Dans les exercices suivants, appliquer l'algorithme tableaux de simplexe pour trouver la solution optimale de programmation linéaire.

**Exercice 1 :** Soit le problème d'optimisation suivant :

Maximiser  $z = 240 \times 1 + 160 \times 2$ 

Sous  $1 \times 1 + 2 \times 2 \le 150$ 

 $4 \times 1 + 2 \times 2 < 400$ 

avec x1 ;  $x2 \ge 0$ 

**Exercice 2 :** Soit le problème d'optimisation suivant :

Maximiser  $z = 3x1 + 5x2$ 

Sous  $x1 + 2 x2 \le 10000$ 

 $2x1 + 3 x2 \le 12000$ 

 $x1 + 4 x2 \le 15000$ 

avec  $x1$ ;  $x2 \ge 0$ 

**Exercice 3 :** Soit le problème d'optimisation suivant :

Maximiser  $z = 3x1 + 4x2 + 2x3$ 

Sous  $x1 + x2 - x3 \le 10$ 

 $x1 - 2x2 + 3x3 \le 14$ 

avec x1; x2;  $x3 \ge 0$ 

**Exercice 4 :** On veut résoudre le problème d'optimisation suivant :

Maximiser  $z = 4x1 + 6x2 + 3x3$ 

Sous  $x1 + 6x2 + 2x3 \le 24$ 

 $x1 + 3x2 - 2x3 \le 9$ 

 $x1$ ;  $x2$ ;  $x3 \ge 0$ 

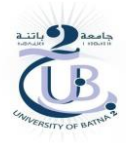

#### **Bibliographie**

[1] Fabian Bastin. Modèles de Recherche Opérationnelle. Département d'Informatique et de Recherche Opérationnelle Université de Montréal

[2] Sari Triqui Lamia. Recherche Opérationnelle. Université Aboubakr Belkaïd – Tlemcen – [3] Dr Yao Silvère KONAN. COURS DE RECHERCHE OPERATIONNELLE. UNIVERSITE FELIX HOUPHOUËT BOIGNY